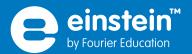

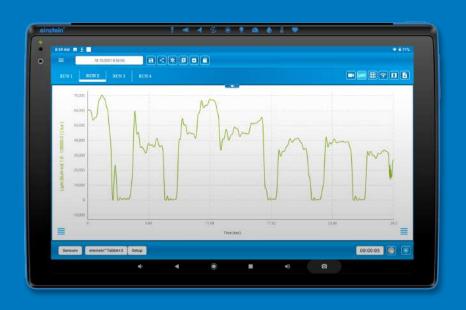

# Meet the **einstein™** MiLABEx new and innovative features

Share To Compare

Split Screen

Prediction Feature

pH Sensor Visual display

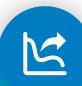

#### **Share To Compare**

This feature enables teachers to view and analyze experiment results of multiple experiments conducted and shared by different students or workgroups.

Each student or workgroup performs an experiment with one of the **einstein**™ data loggers

- einstein™Tablet3 or einstein™LabMateII
- One sensor (same one for all participants)
- The MiLABEx software

clicks the Share To Compare button and shares it with the teacher via Bluetooth or an email service.

The teacher opens the received file and the experiment is added to the list of all students already sent for comparison and analysis.

- Teachers can compare experiment results from multiple experiments performed anywhere
- Promotes discussions with students
- Leads to a deeper understanding of scientific concepts
- Promotes collaborative work.

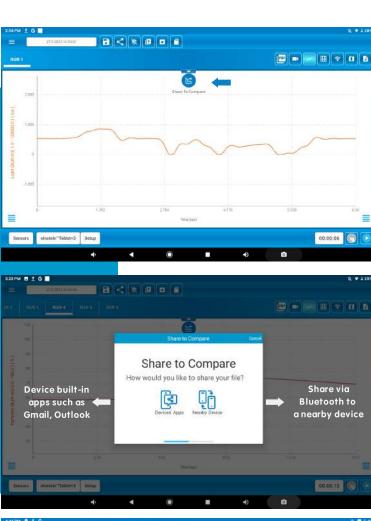

Click the Share To Compare Icon

Plan and run an experiment

with one sensor

Choose the preferred sharing option

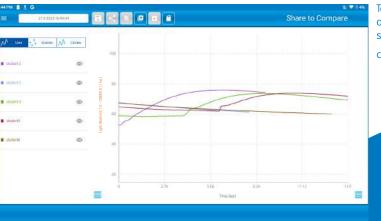

Teacher can now review and analyze all experiments submitted and hold classroom discussions

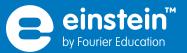

### **Split Screen**

3 options to review an experiment

click on the relevant icons from the bar on the top right, choose the view mode you need in order to maximize your experiment's practice. This feature enables viewing the following 3 view options in parallel:

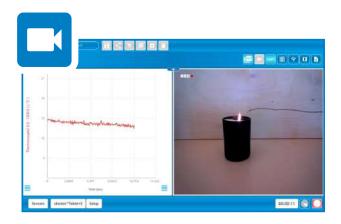

**Option 1** Experiment Graph & Video Recording

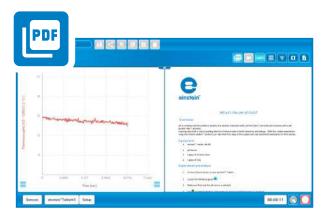

**Option 2** Experiment Graph & Content PDF

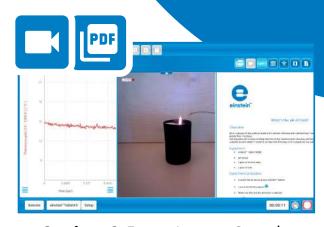

**Option 3** Experiment Graph, Video Recording & Content PDF

- Improve teacher's & student's time-usage efficiency
- Faciliwtate research and analysis
- Enhance students understanding

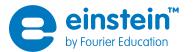

#### **Prediction Feature**

A MiLABEx feature that enables comparing the student's hypothesis vs. the actual experiment result.

- Encourages discussion and engagement
- Contributes to students' understanding of the activity
- Helps the teacher assess the student's knowledge of the material.

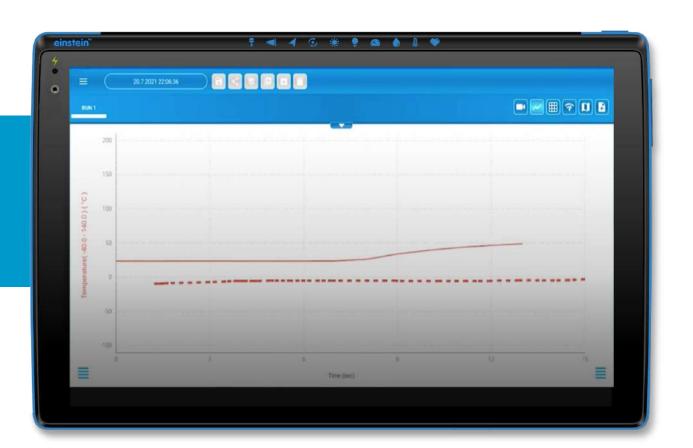

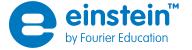

## A new visual display for the einstein™ pH Sensor

The colored display is designed to match the colors of litmus paper, providing a simple and easy way to display the acidity of a liquid or solution.

In order to view the new display, connect a PH Sensor to an **einstein**<sup>TM</sup> Tablet or **einstein**<sup>TM</sup> LabMate, launch an experiment and click on the meter view icon (3rd right icon as shown in the images).

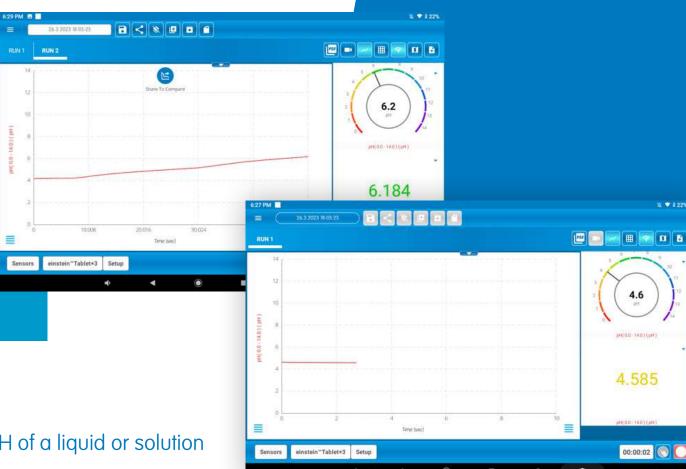

- Provides a simple and easy way to display the PH of a liquid or solution
- Helps students visualize pH levels and compare different substances
- Promotes active learning and engagement among students

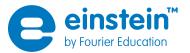

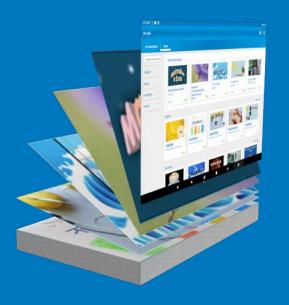

# over 100 new WorkBook activites were uploaded to the store for free use

Download the MiLABEx

click the Workbooks tab and sign up to the store.

### Teach Science!

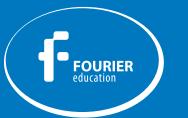

### Fourier Education www.einsteinworld.com

info@fourieredu.com

ALBERT EINSTEIN and/or EINSTEIN are trademarks or registered trademarks of The Hebrew University of Jerusalem, represented exclusively by BEN Group, Inc., and are used with permission. Official licensed merchandise. All rights reserved. Website: einstein™.biz